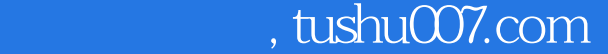

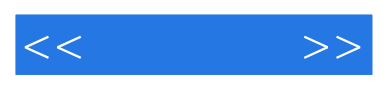

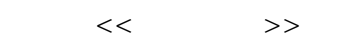

- 13 ISBN 9787810898553
- 10 ISBN 7810898558

出版时间:2005-1

页数:244

字数:396000

extended by PDF and the PDF

更多资源请访问:http://www.tushu007.com

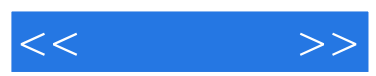

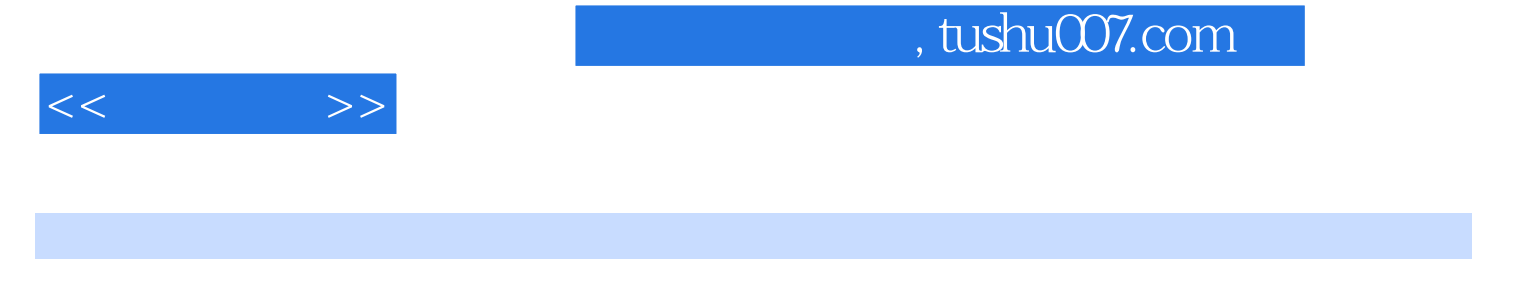

配套软件 第三节 写作基本功 第四节 认识Word第二章 写作资料的搜集与管理 第一节 资料的搜集 第

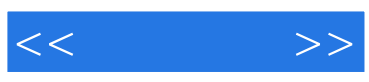

本站所提供下载的PDF图书仅提供预览和简介,请支持正版图书。

更多资源请访问:http://www.tushu007.com